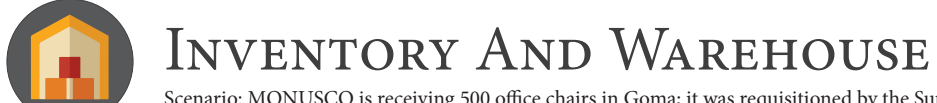

## GAJLE@ >>umuja

Scenario: MONUSCO is receiving 500 office chairs in Goma; it was requisitioned by the Supply Section, and will be received by central receiving, and then stored in a central warehouse. Subsequently, the SRSG's office requests 20 chairs.

## RECEIVE GOODS ISSUE GOODS

The receipt of goods initiates transactions in both Warehouse & Inventory Management.

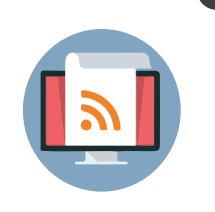

GOODS RECEIPT

of goods.

The 500 office chairs are received in Umoja and this increase in goods appears in Goma's Supply Storage Location inventory.

Reservations are used to request and approve the issue or transfer

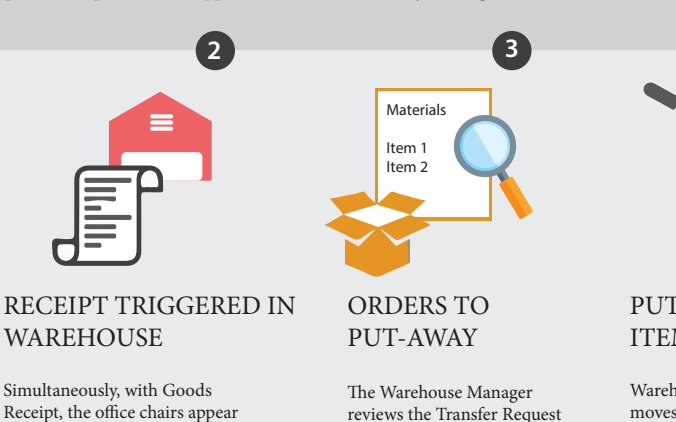

provides operational support related to Inventory Management.

If the reservation requires cost recovery, it also requires the

reviews the Transfer Request and converts it into a Transfer Order, which assigns the bins for Put-Away

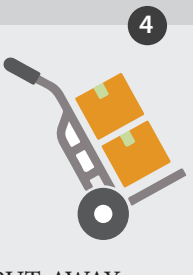

PUT-AWAY ITEMS TO BINS

Warehouse personnel physically moves the chairs to the designated bins then confirms the Transfer Order in Umoja.

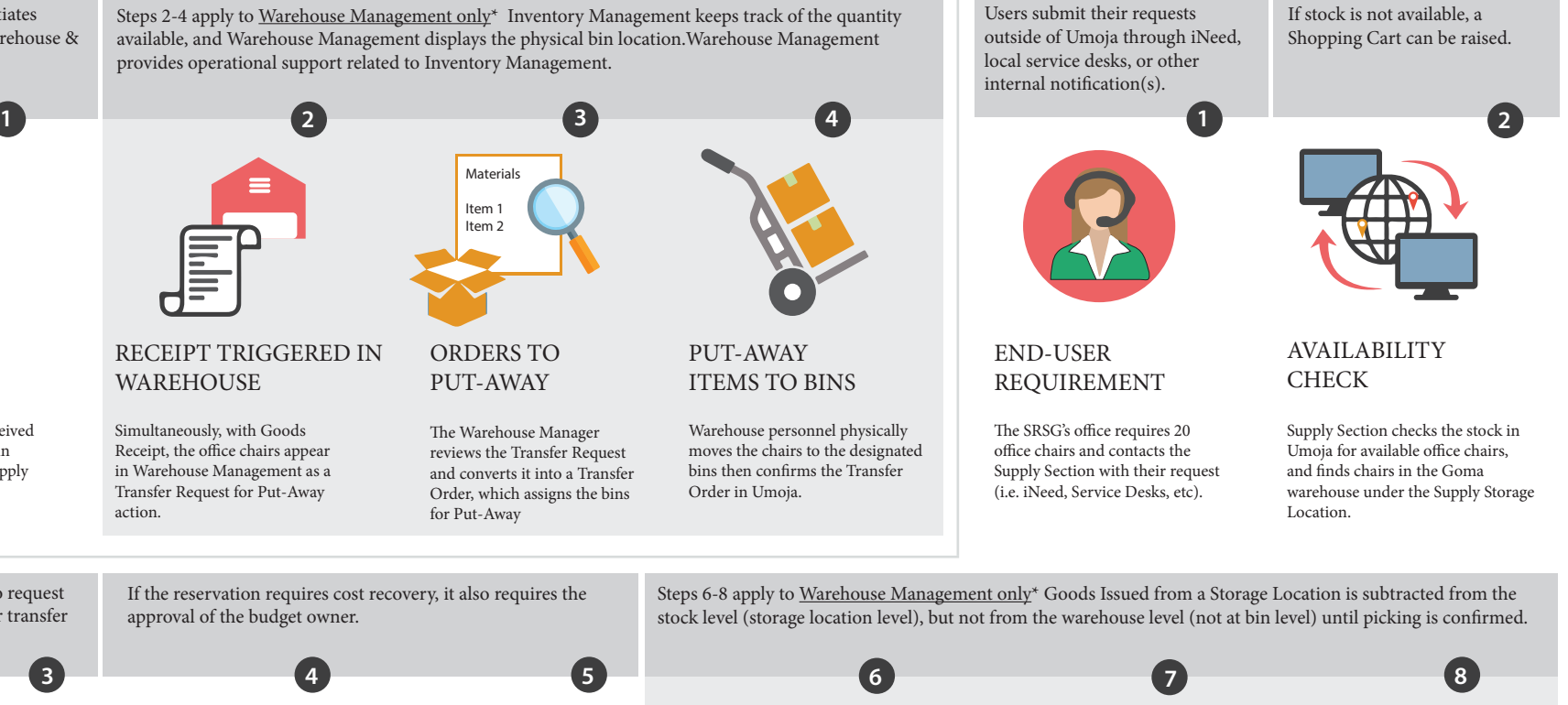

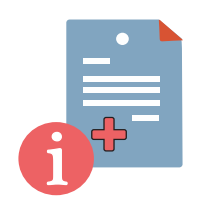

**CREATE** RESERVATION

Supply Section creates a reservation indicating the number of chairs (20), Storage Location (Supply/Goma), and the date required.

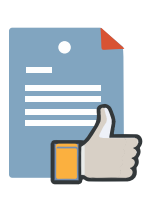

approval of the budget owner.

in Warehouse Management as a Transfer Request for Put-Away

action.

APPROVAL PROCESS

(BUDGET & INVENTORY OWNER APPROVAL). The reservation is routed for approval by the Inventory Owner (i.e. Supply Section Chief).

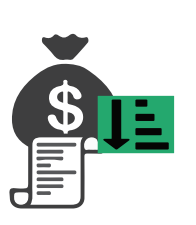

GOODS ISSUE

Once the reservation is approved, the Supply Section issues the chairs. A Goods Issue slip may be printed to show that the inventory quantity is reduced and the value is expensed in inventory.

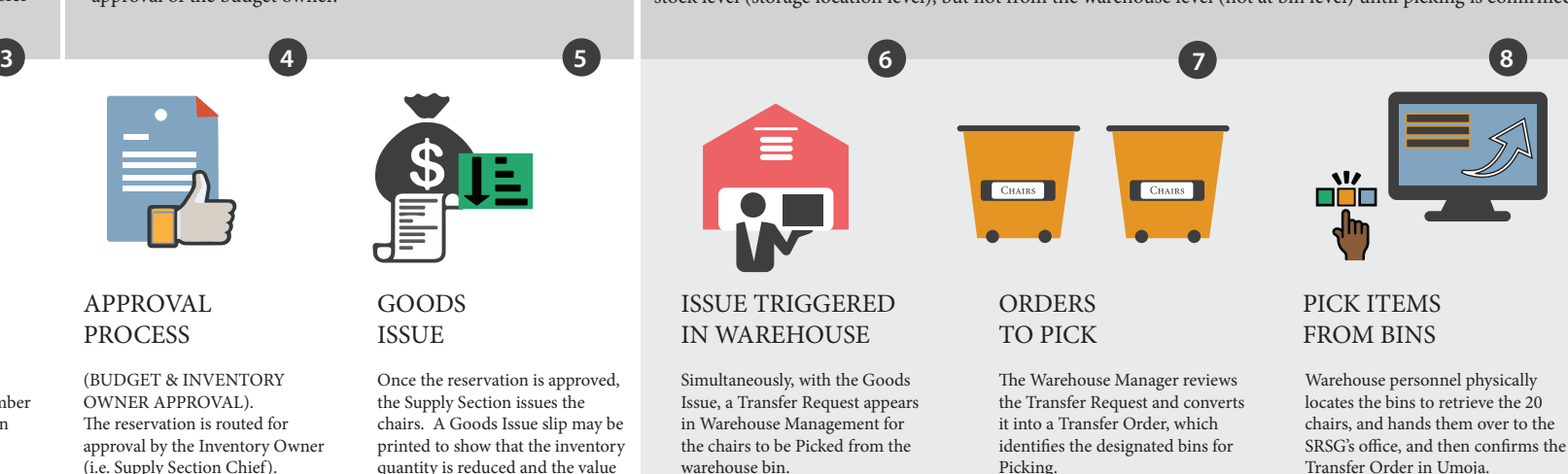